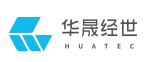

## 经世云功能指导说明

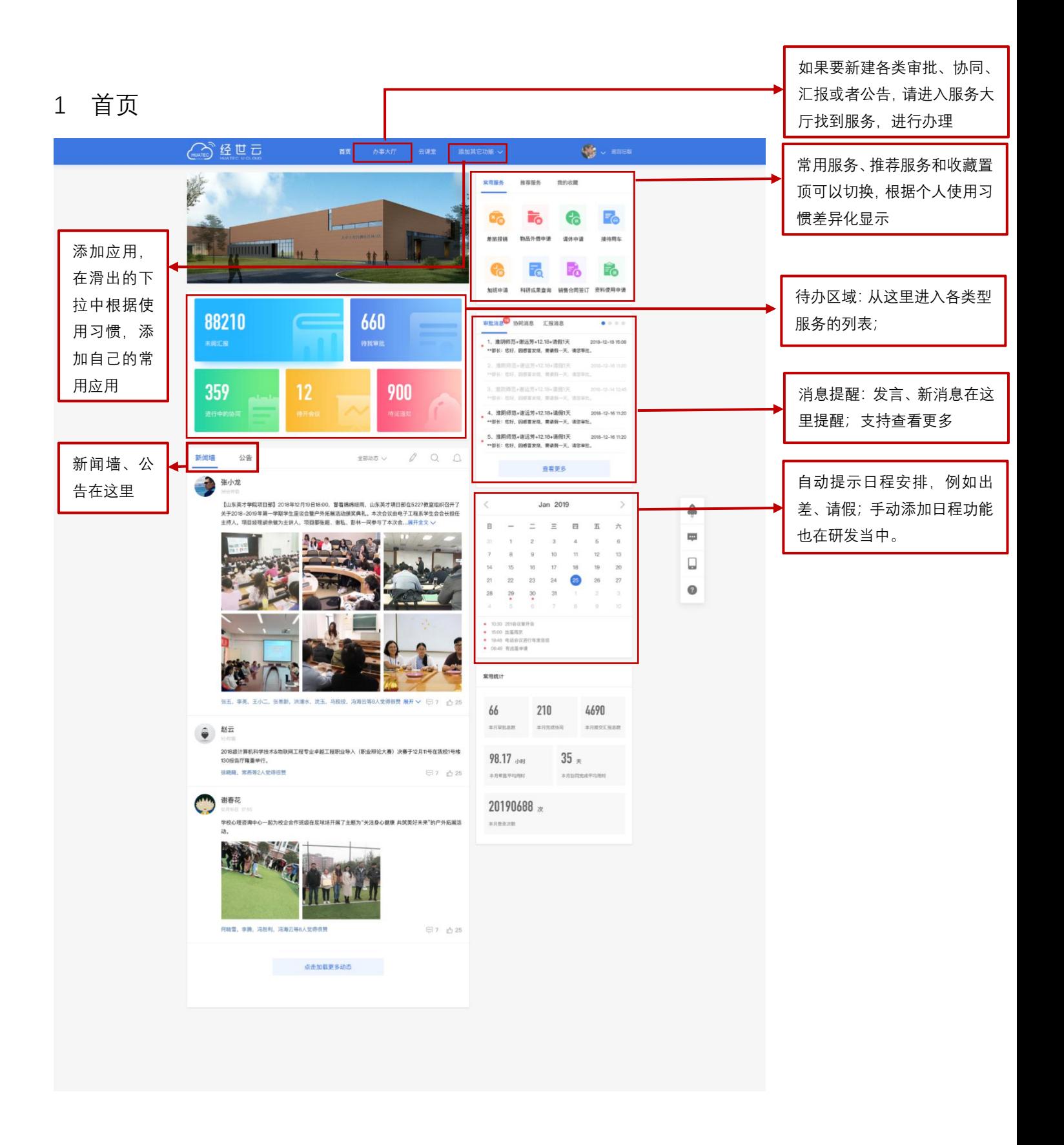

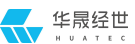

### 2 服务大厅

#### 2.1 服务大厅首页

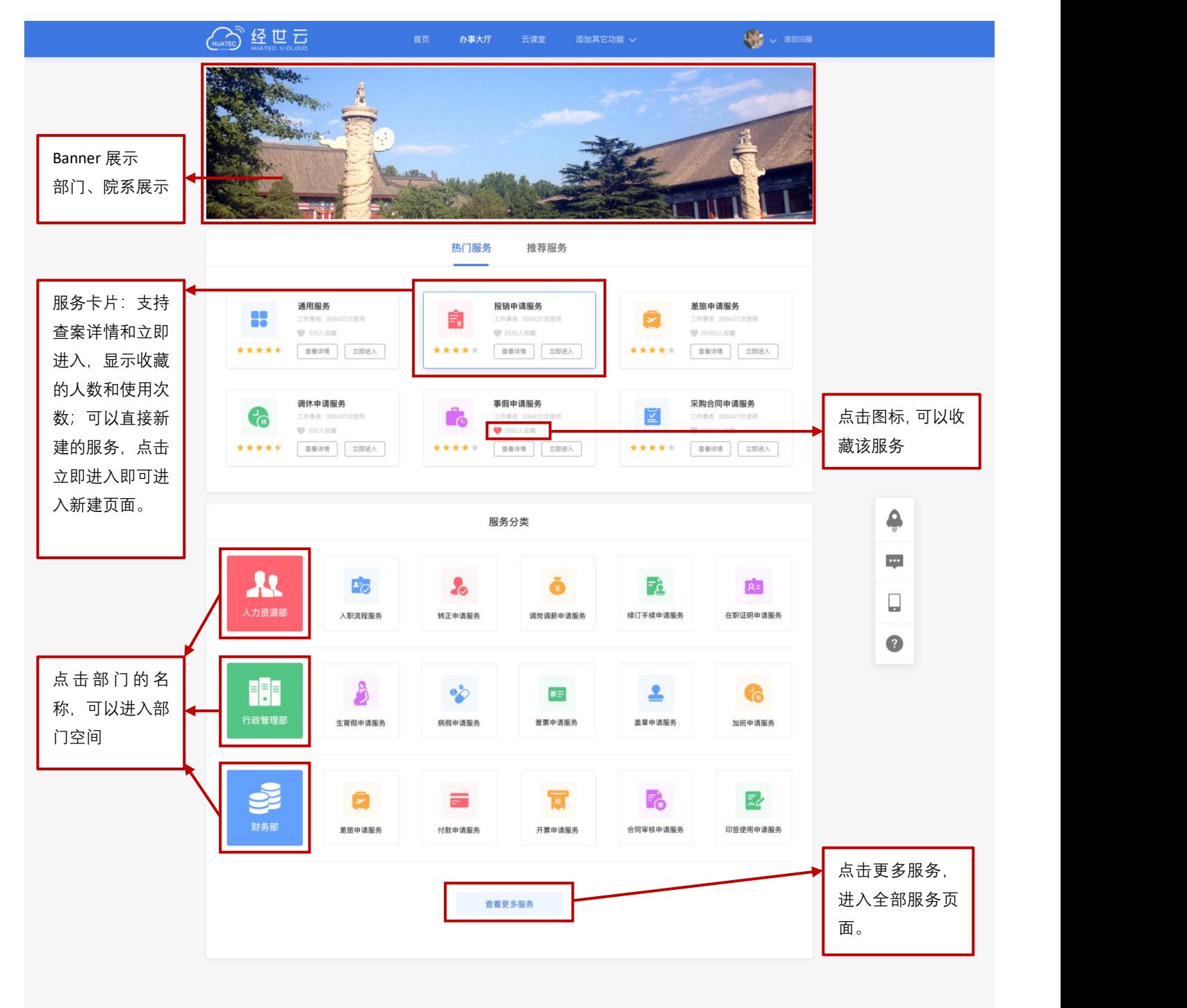

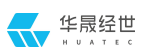

#### 2.2 常用服务

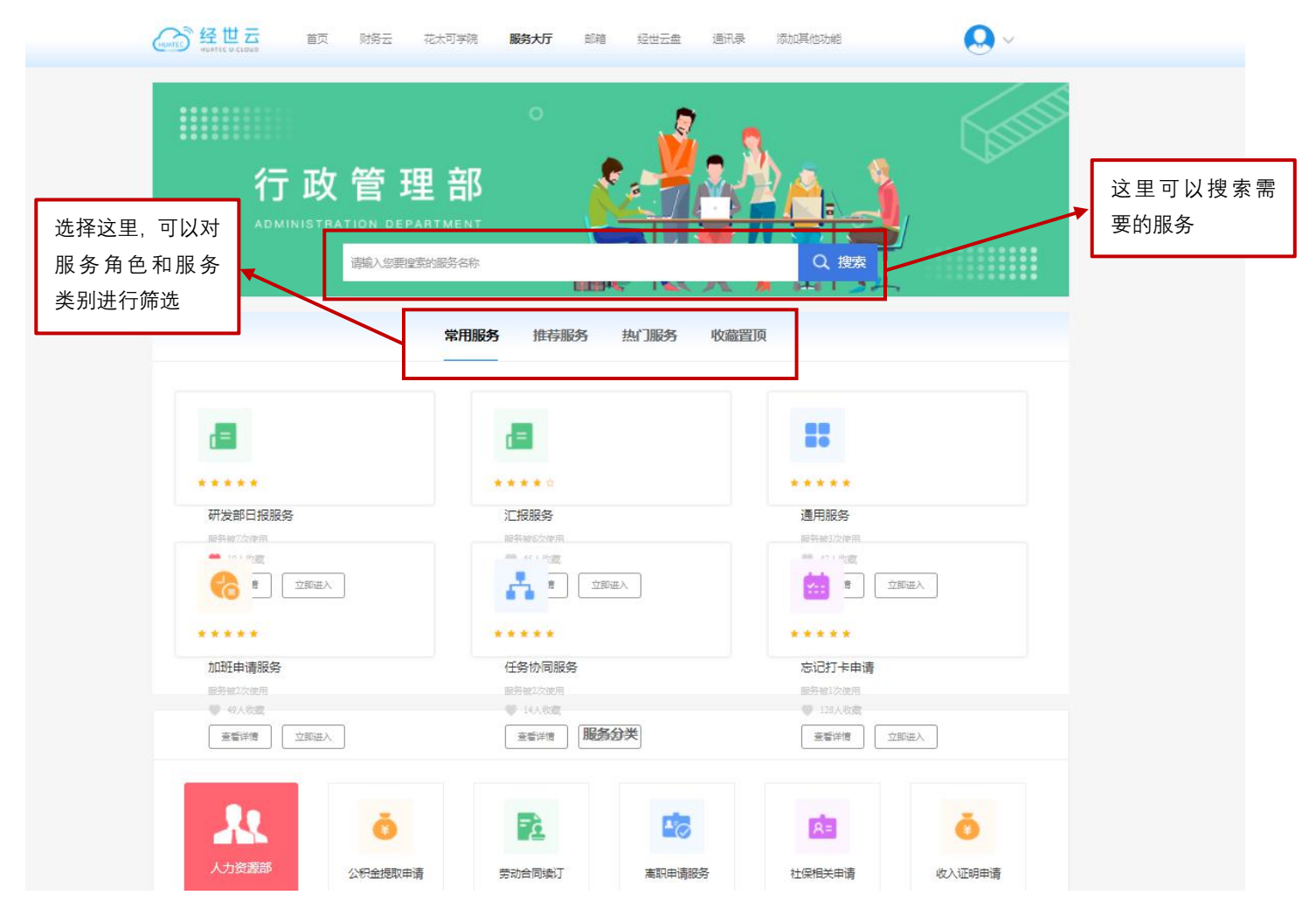

#### 2.3 服务详情

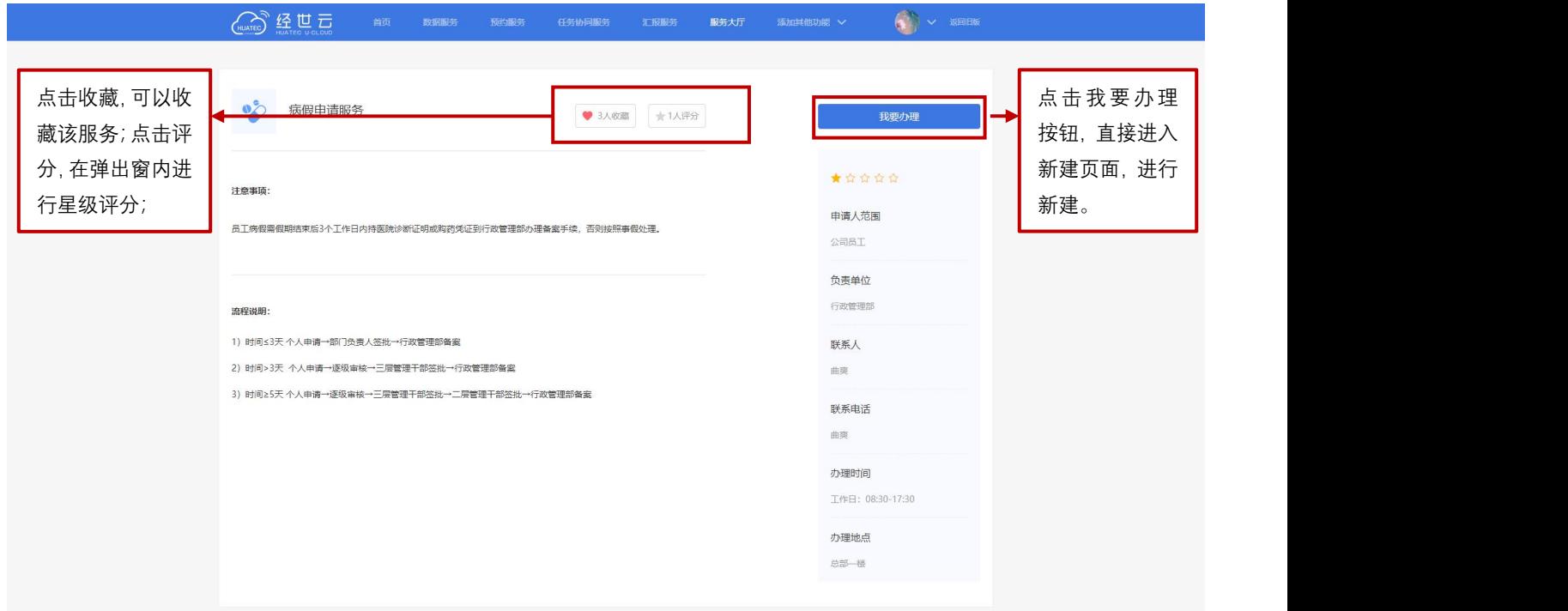

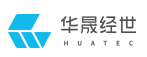

#### 2.4 新建服务

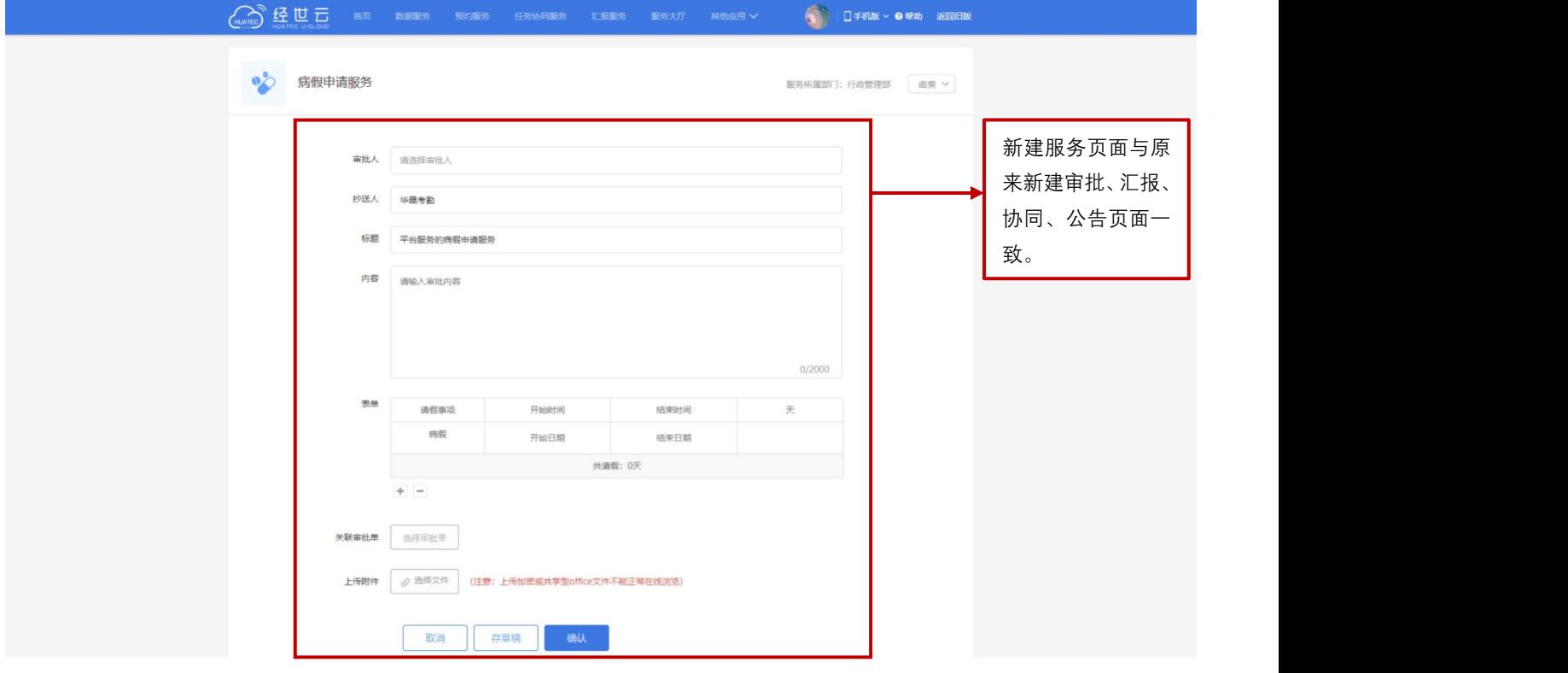

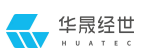

#### 2.5 部门空间

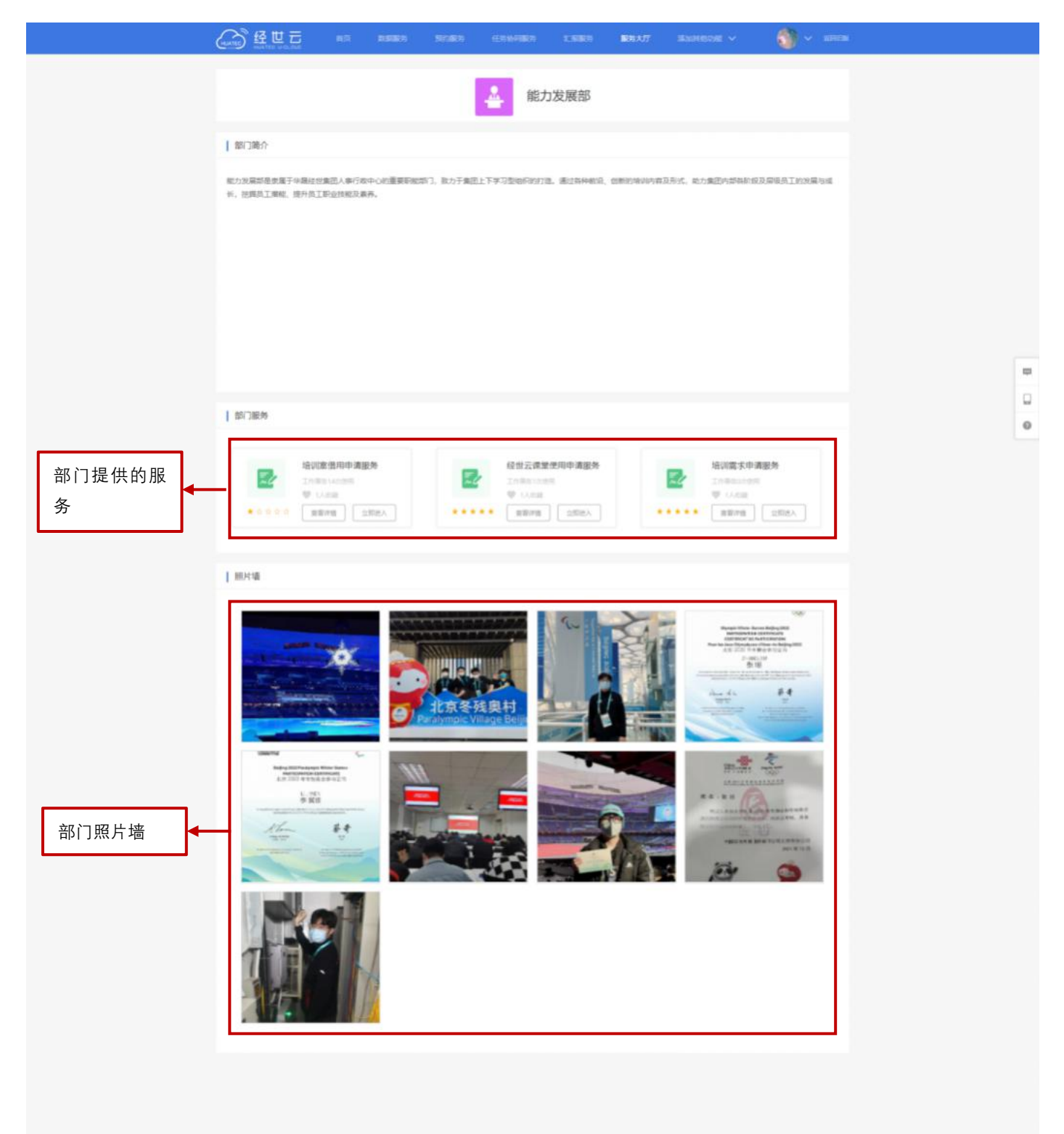

#### 3 预约

#### 3.1 日视图

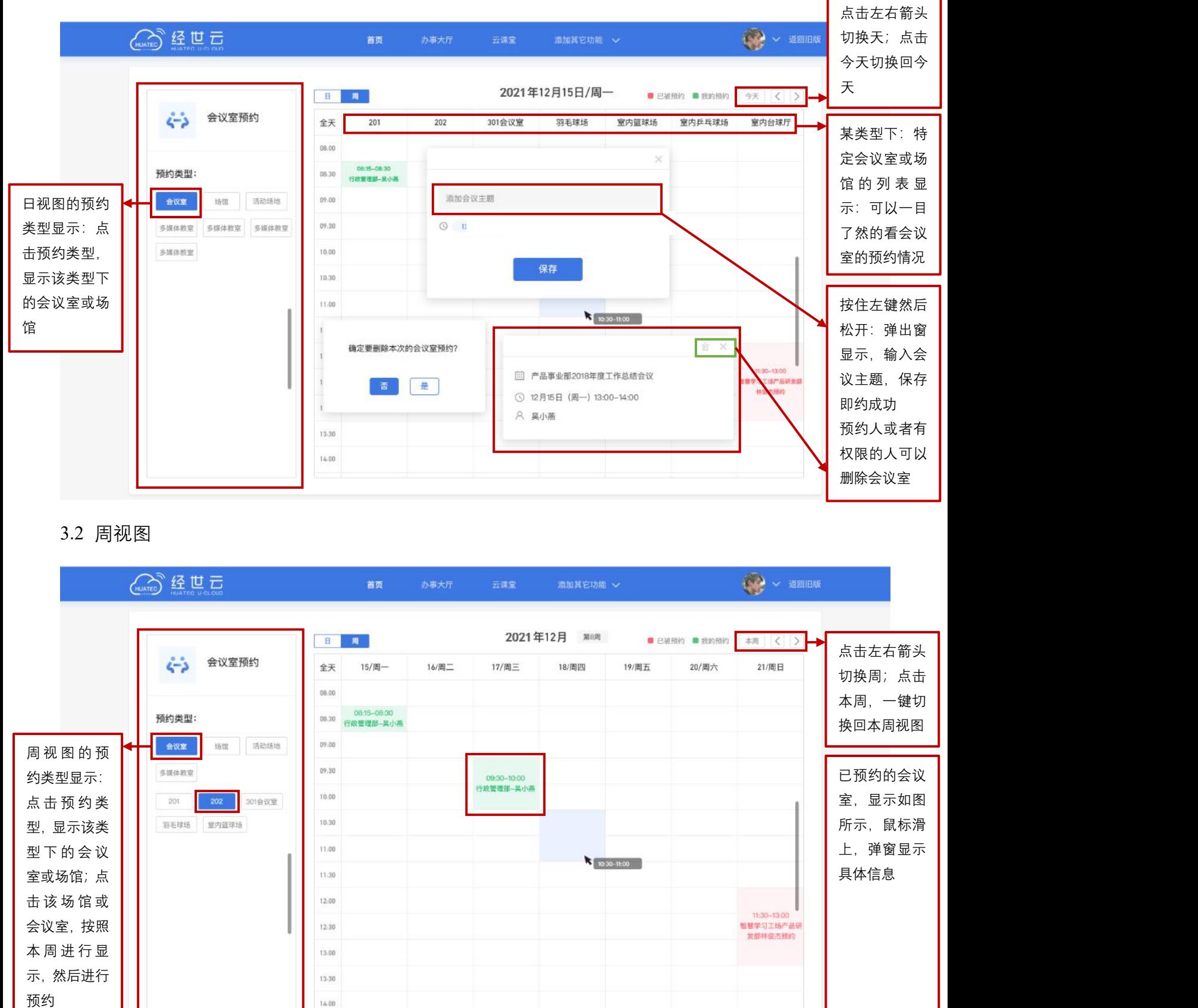

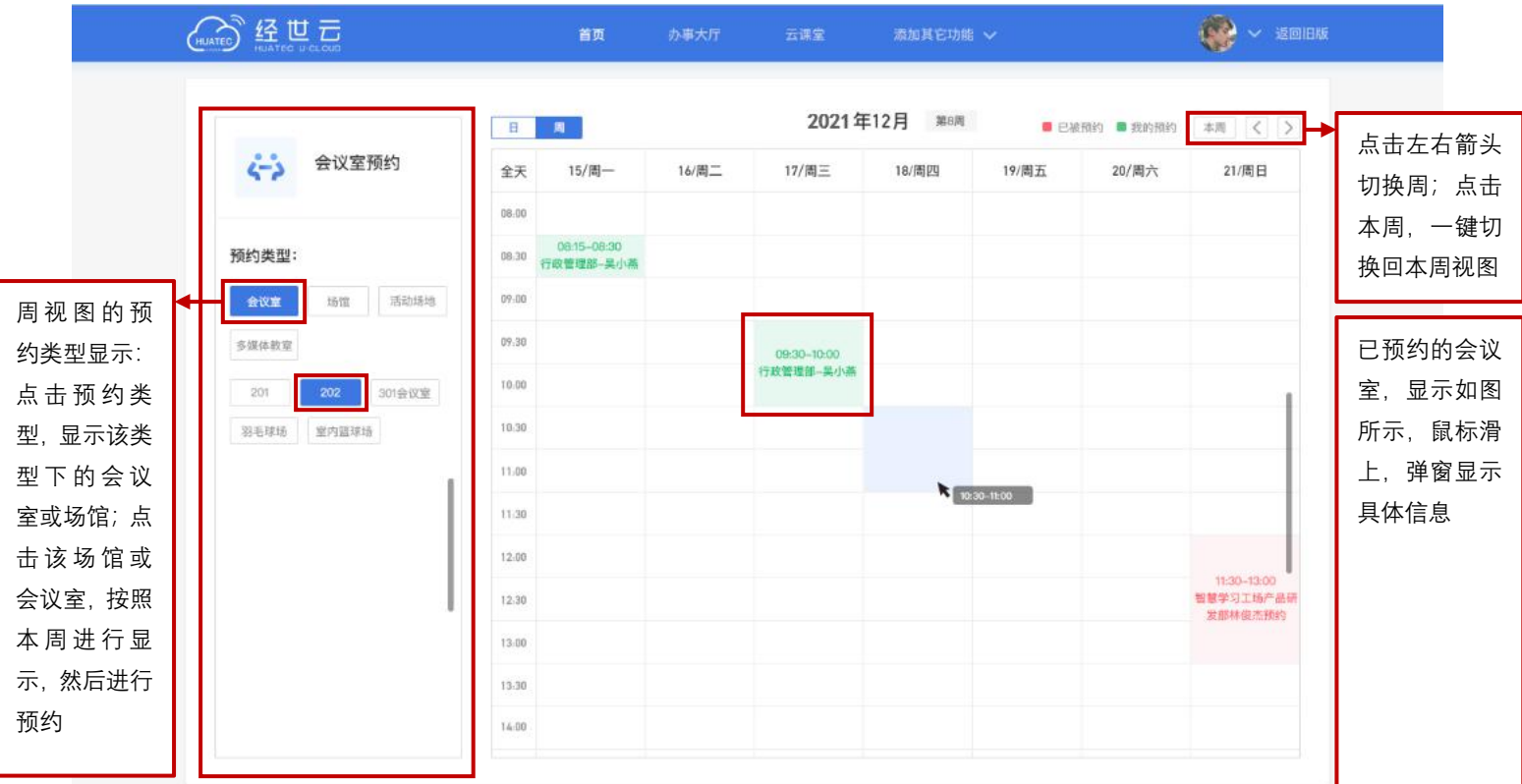

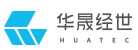

### 4 详情

#### 4.1 协同详情

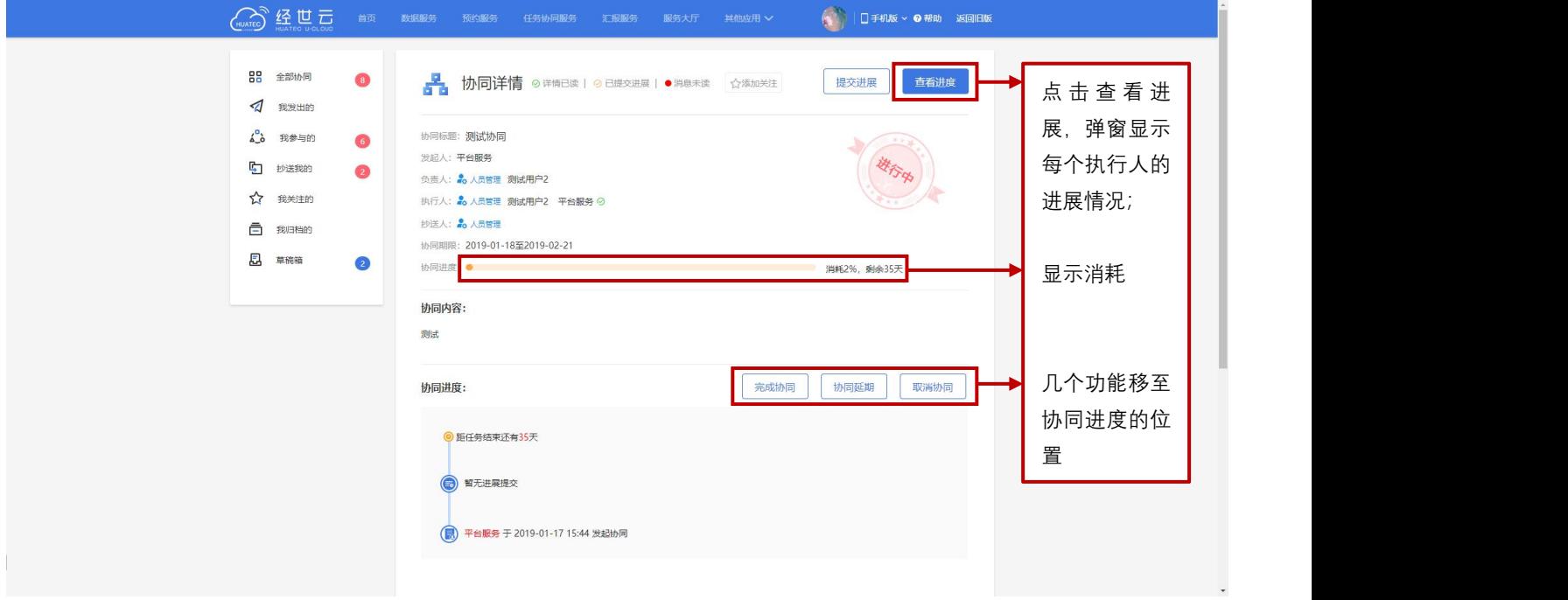

#### 4.2 协同-提交进展

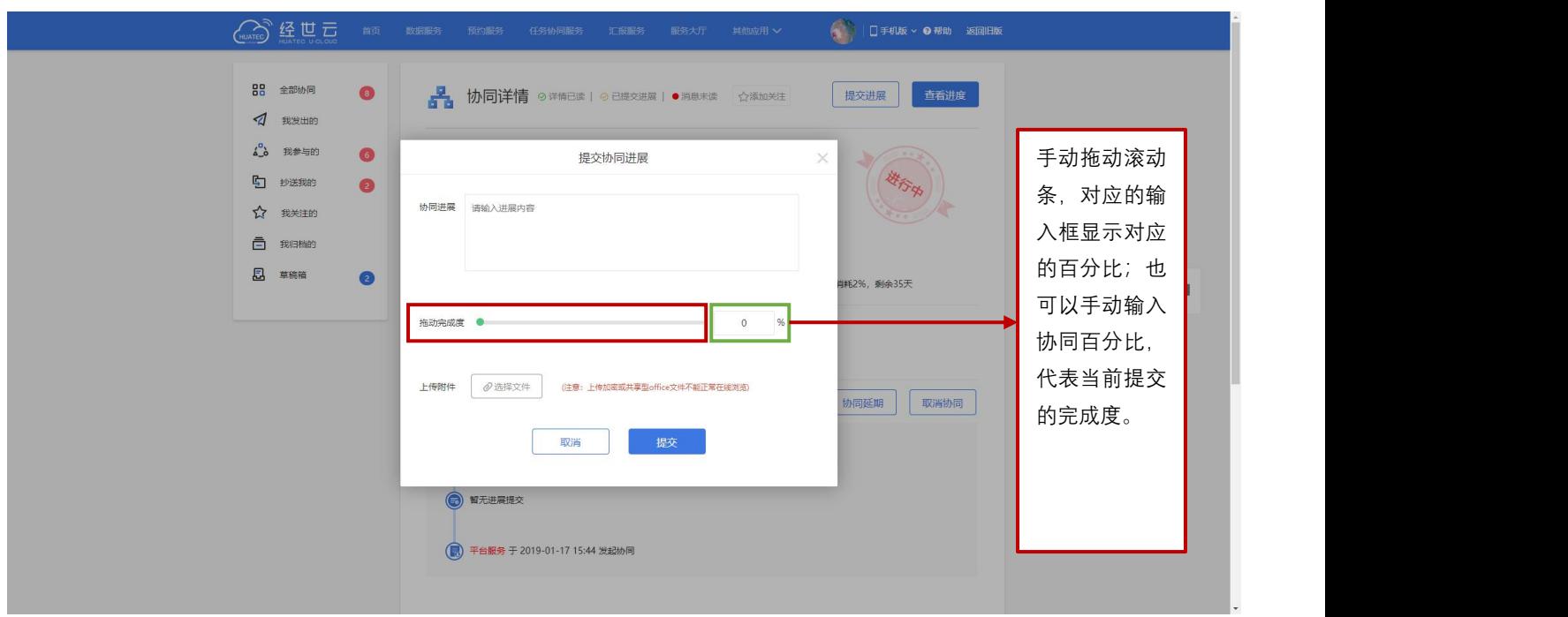

# END